Carnegie Mellon University

Intro to Database Systems (15-445/645)

Lecture #03

# Database Storage Part 1

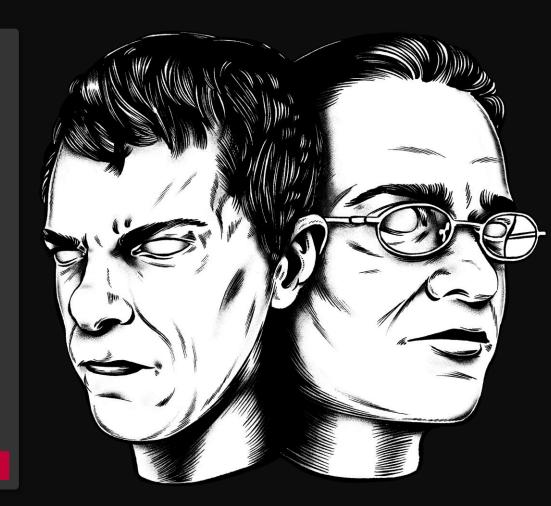

#### **ADMINISTRIVIA**

Homework #1 is due September 10<sup>th</sup> @ 11:59pm

**Project #0** is due September 10<sup>th</sup> @ 11:59pm

**Project #1** will be released on September 8<sup>th</sup>

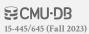

#### LAST CLASS

We now understand what a database looks like at a logical level and how to write queries to read/write data (e.g., using SQL).

We will next learn how to build software that manages a database (i.e., a DBMS).

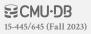

#### **COURSE OUTLINE**

Relational Databases

Storage

Execution

Concurrency Control

Recovery

Distributed Databases

Potpourri

**Query Planning** 

**Operator Execution** 

**Access Methods** 

**Buffer Pool Manager** 

Disk Manager

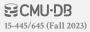

#### **DISK-BASED ARCHITECTURE**

The DBMS assumes that the primary storage location of the database is on non-volatile disk.

The DBMS's components manage the movement of data between non-volatile and volatile storage.

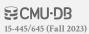

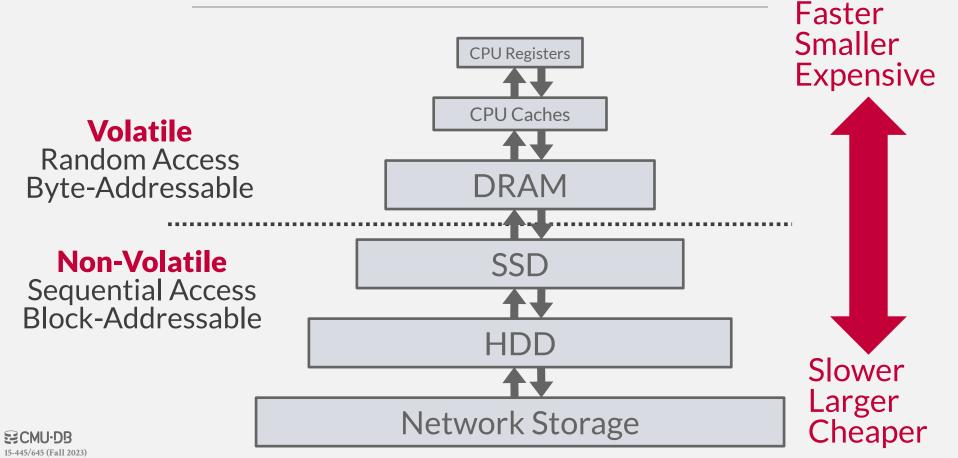

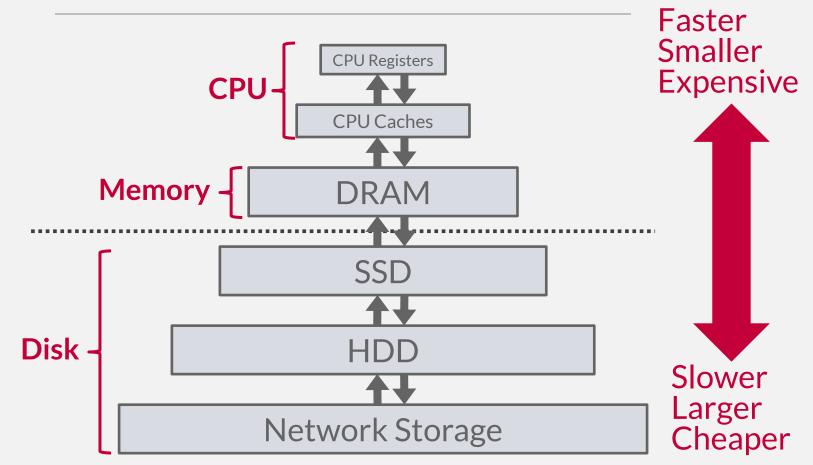

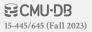

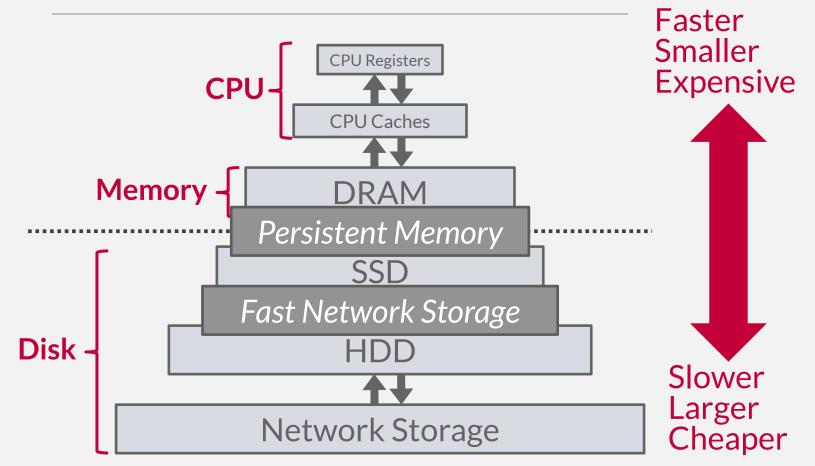

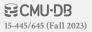

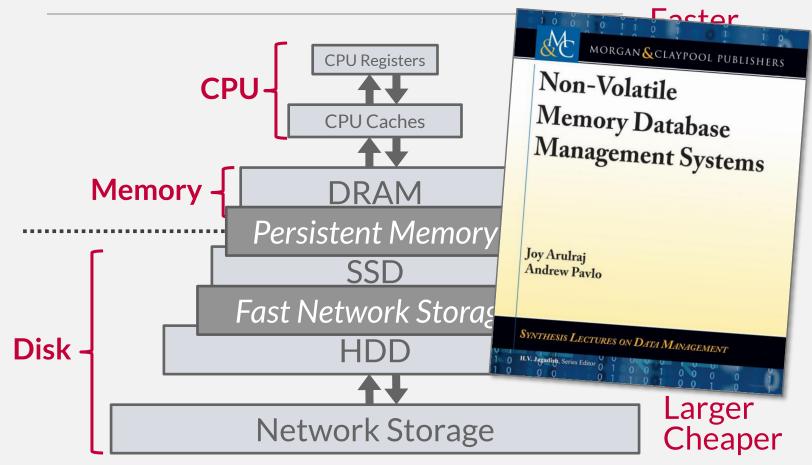

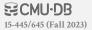

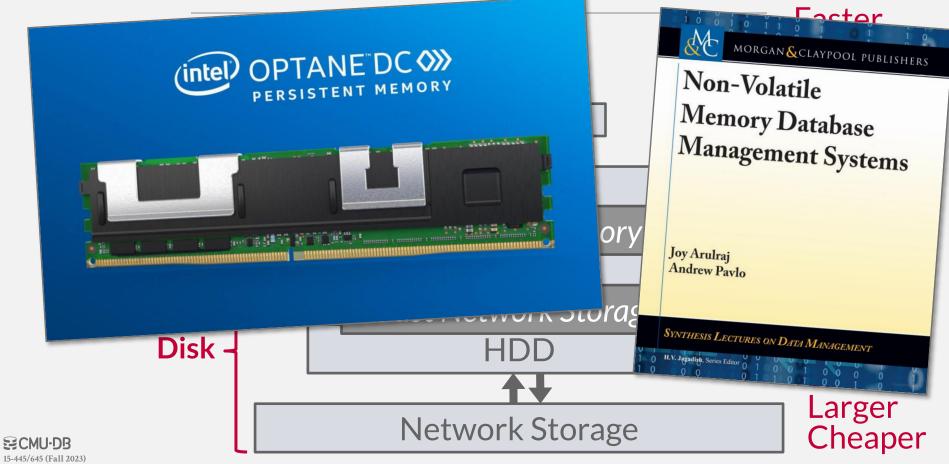

## STORAGE HIEI

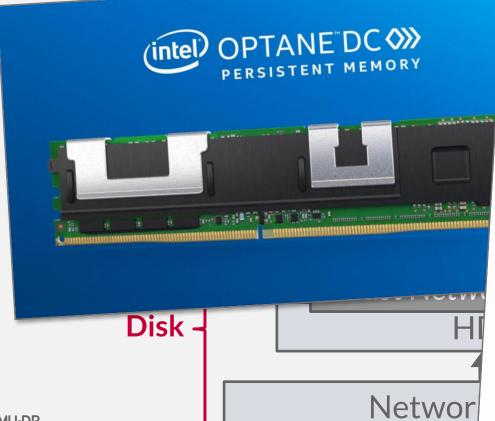

# Intel kills the remnants of Optane memory

The speed-boosting storage tech was already on the ropes.

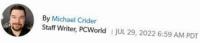

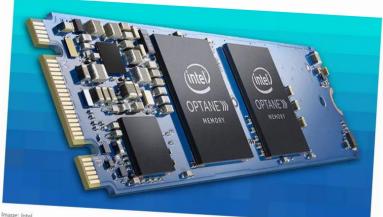

Image: Intel

If you haven't built a super-high-end workstation in a while, you might not have heard of Intel's Optane memory caching tech. Optane also powered ultra-fast SSDs for consumers and businesses alike. Not that it matters much now. After a disastrous second-quarter earnings call in which it missed expected revenue by billions of dollars, the company announced its plans to end its Optane memory business entirely.

#### **ACCESS TIMES**

### Latency Numbers Every Programmer Should Know

| 1 ns             | L1 Cache Ref    |
|------------------|-----------------|
| 4 ns             | L2 Cache Ref    |
| 100 ns           | DRAM            |
| 16,000 ns        | SSD             |
| 2,000,000 ns     | HDD             |
| ~50,000,000 ns   | Network Storage |
| 1,000,000,000 ns | Tape Archives   |

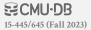

Source: Colin Scott

#### **ACCESS TIMES**

#### Latency Numbers Every Programmer Should Know

| 1 ns L1 Cache Ref                     | 1 sec             |
|---------------------------------------|-------------------|
| 4 ns L2 Cache Ref                     | 4 sec             |
| <b>100 ns</b> DRAM                    | 100 sec           |
| <b>16,000 ns</b> SSD                  | <b>4.4 hours</b>  |
| <b>2,000,000 ns</b> HDD               | 3.3 weeks         |
| <b>~50,000,000 ns</b> Network Storage | 1.5 years         |
| <b>1,000,000,000 ns</b> Tape Archives | <b>31.7 years</b> |

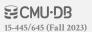

Source: Colin Scott

### SEQUENTIAL VS. RANDOM ACCESS

Random access on non-volatile storage is almost always much slower than sequential access.

DBMS will want to maximize sequential access.

- → Algorithms try to reduce number of writes to random pages so that data is stored in contiguous blocks.
- → Allocating multiple pages at the same time is called an extent.

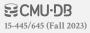

#### SYSTEM DESIGN GOALS

Allow the DBMS to manage databases that exceed the amount of memory available.

Reading/writing to disk is expensive, so it must be managed carefully to avoid large stalls and performance degradation.

Random access on disk is usually much slower than sequential access, so the DBMS will want to maximize sequential access.

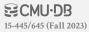

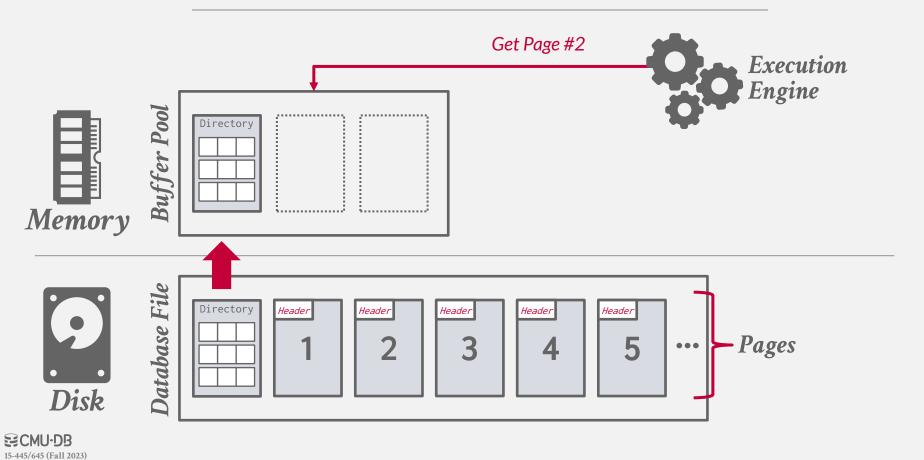

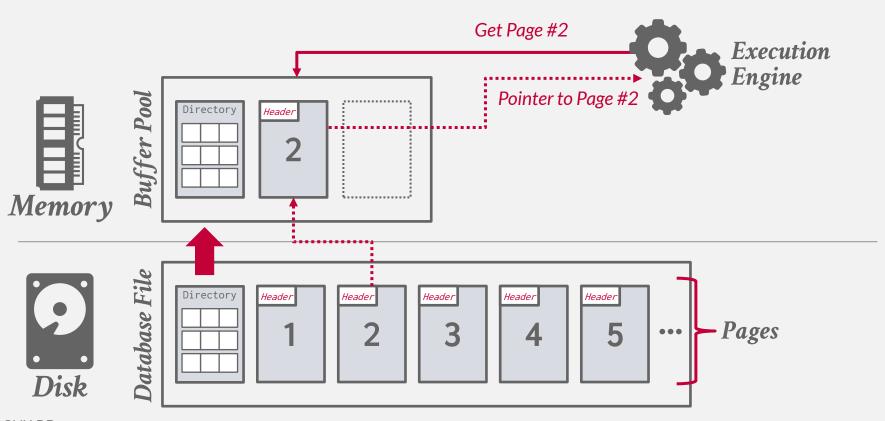

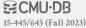

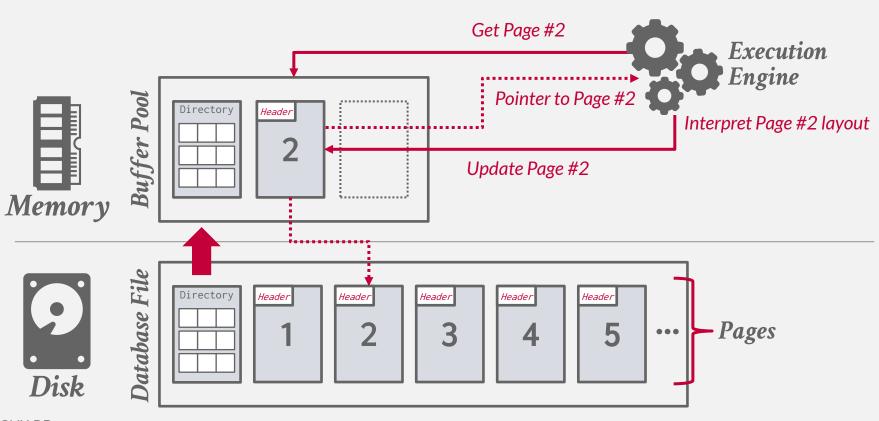

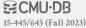

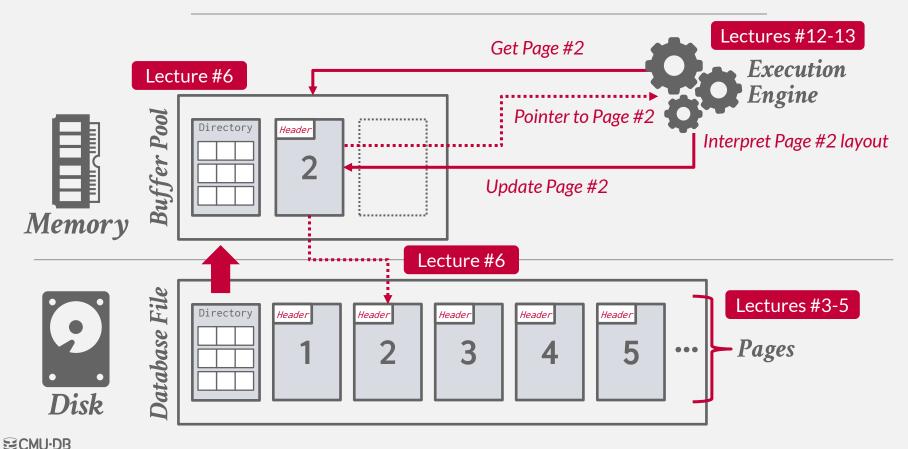

15-445/645 (Fall 2023)

The DBMS can use memory mapping (mmap) to store the contents of a file into the address space of a program.

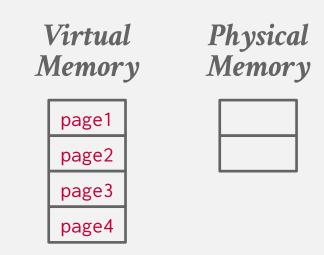

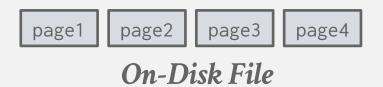

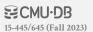

The DBMS can use memory mapping (mmap) to store the contents of a file into the address space of a program.

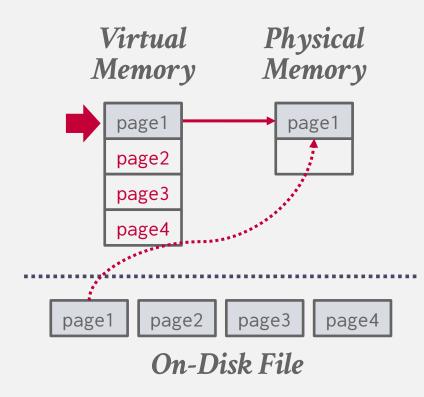

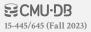

The DBMS can use memory mapping (mmap) to store the contents of a file into the address space of a program.

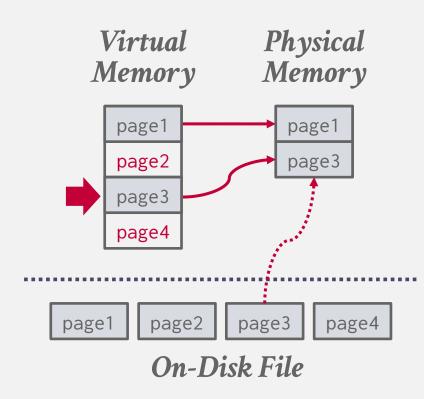

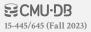

The DBMS can use memory mapping (mmap) to store the contents of a file into the address space of a program.

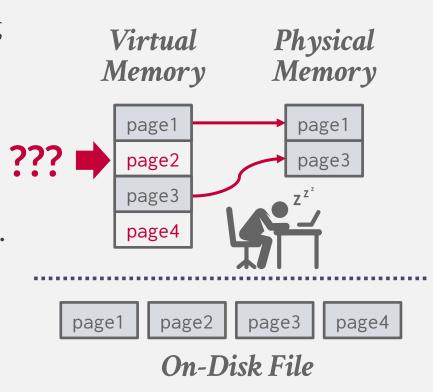

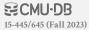

What if we allow multiple threads to access the mmap files to hide page fault stalls?

This works good enough for read-only access. It is complicated when there are multiple writers...

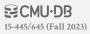

#### MEMORY MAPPED I/O PROBLEMS

#### **Problem #1: Transaction Safety**

 $\rightarrow$  OS can flush dirty pages at any time.

#### Problem #2: I/O Stalls

→ DBMS doesn't know which pages are in memory. The OS will stall a thread on page fault.

#### **Problem #3: Error Handling**

→ Difficult to validate pages. Any access can cause a **SIGBUS** that the DBMS must handle.

#### **Problem #4: Performance Issues**

→ OS data structure contention. TLB shootdowns.

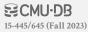

There are some solutions to some of these problems:

- → madvise: Tell the OS how you expect to read certain pages.
- → **mlock**: Tell the OS that memory ranges cannot be paged out.
- → **msync**: Tell the OS to flush memory ranges out to disk.

Using these syscalls to get the OS to behave correctly is just as onerous as managing memory yourself.

#### Full Usage

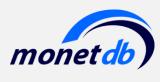

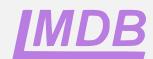

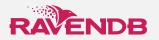

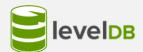

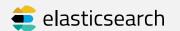

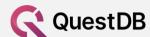

#### Partial Usage

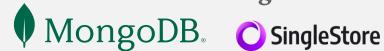

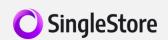

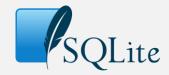

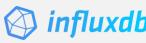

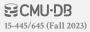

There are some solutions to some of these problems:

- → **madvise**: Tell the OS how you expect to read certain pages.
- → **mlock**: Tell the OS that memory ranges cannot be paged out.
- → **msync**: Tell the OS to flush memory ranges out to disk.

Using these syscalls to get the OS to behave correctly is just as onerous as managing memory yourself.

#### Full Usage

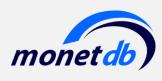

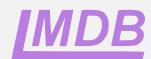

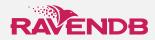

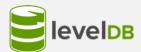

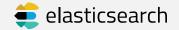

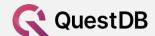

#### Partial Usage

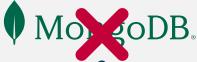

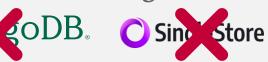

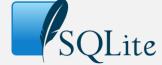

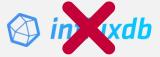

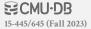

DBMS (almost) always wants to control things itself and can do a better job than the OS.

- → Flushing dirty pages to disk in the correct order.
- → Specialized prefetching.
- → Buffer replacement policy.
- → Thread/process scheduling.

The OS is **not** your friend.

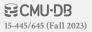

#### WHY NOT USE

DBMS (almost) always wants titself and can do a better job th

- → Flushing dirty pages to disk in th
- → Specialized prefetching.
- $\rightarrow$  Buffer replacement policy.
- → Thread/process scheduling.

The OS is **not** your friend.

#### Are You Sure You Want to Use MMAP in Your Database Management System?

Andrew Crotty Carnegie Mellon University andrewcr@cs.cmu.edu

Viktor Leis University of Erlangen-Nuremberg viktor.leis@fau.de Andrew Pavlo
Carnegie Mellon University
pavlo@cs.cmu.edu

#### ABSTRACT

Memory-mapped (map) file I/O is an OS-provided feature that maps the contents of a file on secondary storage into a program's address space. The program then accesses pages via pointers as if the file resided entirely in memory. The OS transparently loads pages only when the program references them and automatically evicts pages if memory fills up.

map's perceived aux of use has seduced database management system (DBMs) developers for decades as a viable alternative to implementing a buffer pool. There are, however, severe corrections are proposed to the proposed proposed to the proposed proposed to the proposed proposed prop

Since developers keep trying to use map in new DRMSs, we wrote this paper to provide a warning to others that map is not a suitable replacement for a traditional buffer pool. We discuss the main shortcomings of map in detail, and our experimental analysis demonstrates clear performance limitations. Based on these findings, we conclude with a prescription for when DRMS developers might consider using map for file I/O.

#### 1 INTRODUCTION

An important feature of disk-based DBMSs is their ability to support databases that are larger than the available physical memory. This functionality allows a user to query a database as if it resides entirely in memory, even if it does not fit all at once. DBMSs achieve this liaison by reading pages of data from secondary storage (e.g., HDD, SSD) into memory on demand. If there is not enough memory for a new page, the DBMS will evict an existing page that is no longer needed in order to make room.

Traditionally, DBMSs implement the movement of pages betered to the property of the property of the property of the teracts with secondary storage using system calls like read and write. These file I/O mechanisms copy data to and from a buffer in user space, with the DBMS maintaining complete control over how and when it transfers pages.

Alternatively, the DBMS can relinquish the responsibility of data movement to the OS, which maintains its own file mapping and

This paper is published under the Creative Common Attribution 4.9 International Of the Common Attribution 4.9 International Office of the Common Attribution 4.9 International Common 4.9 International Common 4.9 Internatio

page cache. The POSIX map system call maps a file on secondary storage into the virtual address space of the caller (i.e., the DBMS), and the OS will then load pages laxily when the DBMS accesses them. To the DBMS, the database appears to reside fully in memory, but the OS handles all necessary paging behind the scenes rather than the DBMS's buffer pool.

On the surface, map seems like an attractive implementation of the surface, map seems like an attractive implementation are as of use and low engineering cost. The BMS no longer needs to track which pages are in memory, nor does it need to track how often pages are accessed or which pages are dury. Instead, the DBMS can simply access disk-resident data via pointers as if were accessing data in memory while leaving all low-level page management to the OS. If the available memory fills up, then the OS will free space for new pages by transparently evicting (ideally unneeded) pages from the page cache.

From a performance perspective, map should also have much lower overhead than a traditional buffer pool. Specifically, map does not incur the cost of explicit system calls (i.e. read/write) and avoids redundant copying to a buffer in user space because the DBMS can access pages directly from the OS page cache.

Since the early 1980s, these supposed benefits have enticed DBMS developers to forgo implementing a buffer pool and instead rely on the OS to manage file I/O 150, In fact, the developers of several well-known DBMSs (see Section 2.3) have gone down this path, with some even touting map as a key factor in achieving good performance [20].

Unfortunately, smap has a hidden dark side with many sordid problems that make it undesirable for file I/O in a DBMS. As we describe in this paper, these problems involve both data safety and system performance concerns. We contend that the engineering steps required to overcome them negate the purported simplicity of working with smap. For these reasons, we believe that smap adds too much complexity with no commensurate performance benefit and strongly urge DBMS developers to avoid using smap as a replacement for a traditional buffer pool.

The remainder of this paper is organized as follows. We begin with a short background on maps (Section 2), followed by a discussion of its main problems (Section 3) and our experimental analysis (Section 4). We then discuss related work (Section 5) and conclude with a summary of our guidance for when you might consider using maps in your DMMS (Section 6).

#### 2 BACKGROUND

This section provides the relevant background on smap. We begin with a high-level overview of memory-mapped file I/O and the POSIX smap API. Then, we discuss real-world implementations of smap-based systems.

https://db.cs.cmu.edu/mmap-cidr2022

#### **DATABASE STORAGE**

**Problem #1:** How the DBMS represents the database in files on disk.

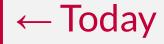

**Problem #2:** How the DBMS manages its memory and moves data back-and-forth from disk.

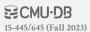

### **TODAY'S AGENDA**

File Storage

Page Layout

Tuple Layout

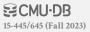

#### **FILE STORAGE**

The DBMS stores a database as one or more files on disk typically in a proprietary format.

- → The OS doesn't know anything about the contents of these files.
- $\rightarrow$  We will discuss portable file formats next week...

Early systems in the 1980s used custom filesystems on raw block storage.

- → Some "enterprise" DBMSs still support this.
- → Most newer DBMSs do not do this.

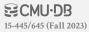

#### **STORAGE MANAGER**

The <u>storage manager</u> is responsible for maintaining a database's files.

→ Some do their own scheduling for reads and writes to improve spatial and temporal locality of pages.

It organizes the files as a collection of pages.

- → Tracks data read/written to pages.
- $\rightarrow$  Tracks the available space.

A DBMS typically does <u>not</u> maintain multiple copies of a page on disk.

→ Assume this happens above/below storage manager.

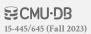

#### **DATABASE PAGES**

- A page is a fixed-size block of data.
- → It can contain tuples, meta-data, indexes, log records...
- → Most systems do not mix page types.
- $\rightarrow$  Some systems require a page to be self-contained.

Each page is given a unique identifier.

→ The DBMS uses an indirection layer to map page IDs to physical locations.

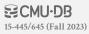

#### **DATABASE PAGES**

There are three different notions of "pages" in a DBMS:

- → Hardware Page (usually 4KB)
- $\rightarrow$  OS Page (usually 4KB, x64 2MB/1GB)
- → Database Page (512B-32KB)

A hardware page is the largest block of data that the storage device can guarantee failsafe writes.

#### Default DB Page Sizes

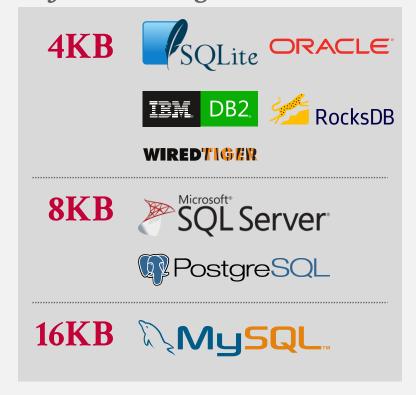

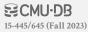

#### PAGE STORAGE ARCHITECTURE

Different DBMSs manage pages in files on disk in different ways.

- → Heap File Organization
- $\rightarrow$  Tree File Organization
- → Sequential / Sorted File Organization (ISAM)
- → Hashing File Organization

At this point in the hierarchy we don't need to know anything about what is inside of the pages.

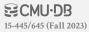

## **HEAP FILE**

A <u>heap file</u> is an unordered collection of pages with tuples that are stored in random order.

- → Create / Get / Write / Delete Page
- → Must also support iterating over all pages.

It is easy to find pages if there is only a single file.

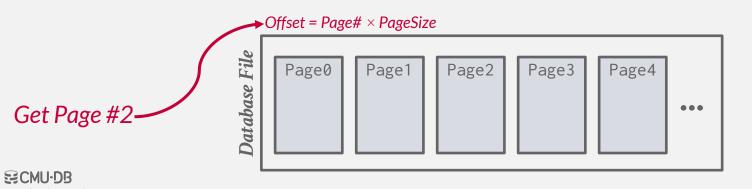

#### **HEAP FILE**

A <u>heap file</u> is an unordered collection of pages with tuples that are stored in random order.

- → Create / Get / Write / Delete Page
- $\rightarrow$  Must also support iterating over all pages.

It is easy to find pages if there is only a single file.

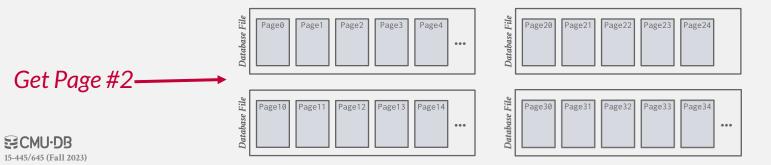

#### **HEAP FILE**

A <u>heap file</u> is an unordered collection of pages with tuples that are stored in random order.

- → Create / Get / Write / Delete Page
- → Must also support iterating over all pages.

It is easy to find pages if there is only a single file.

Need meta-data to keep track of what pages exist in multiple files and which ones have free space.

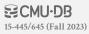

**HEAP FILE: PAGE DIRECTORY** 

The DBMS maintains special pages that tracks the location of data pages in the database files.

→ Must make sure that the directory pages are in sync with the data pages.

The directory also records meta-data about available space:

- $\rightarrow$  The number of free slots per page.
- $\rightarrow$  List of free / empty pages.

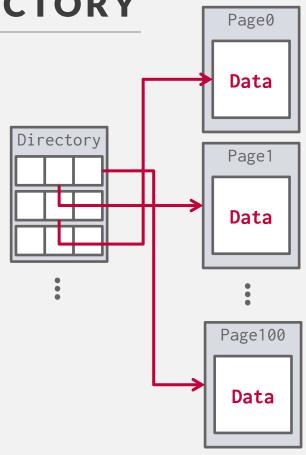

## **TODAY'S AGENDA**

File Storage

Page Layout

Tuple Layout

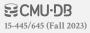

#### **PAGE HEADER**

Every page contains a <u>header</u> of metadata about the page's contents.

- → Page Size
- → Checksum
- → DBMS Version
- → Transaction Visibility
- → Compression / Encoding Meta-data
- → Schema Information
- → Data Summary / Sketches

Some systems require pages to be <u>self-contained</u> (e.g., Oracle).

#### Page

Header

Data

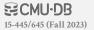

## PAGE LAYOUT

For any page storage architecture, we now need to decide how to organize the data inside of the page.

→ We are still assuming that we are only storing tuples in a

Lecture #5 row-oriented storage model.

Approach #1: Tuple-oriented Storage ← Today

Approach #2: Log-structured Storage

Approach #3: Index-organized Storage

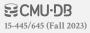

#### PAGE LAYOUT

For any page storage architecture, we now need to decide how to organize the data inside of the page.

→ We are still assuming that we are only storing tuples in a

Lecture #5 row-oriented storage model.

**Approach #1: Tuple-oriented Storage** 

Approach #2: Log-structured Storage

Approach #3: Index-organized Storage

Lecture #4

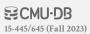

How to store tuples in a page?

**Strawman Idea:** Keep track of the number of tuples in a page and then just append a new tuple to the end.

## Page

Num Tuples = 0

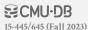

How to store tuples in a page?

**Strawman Idea:** Keep track of the number of tuples in a page and then just append a new tuple to the end.

## Page

| Num Tuples = 3 |  |  |  |  |
|----------------|--|--|--|--|
| Tuple #1       |  |  |  |  |
| Tuple #2       |  |  |  |  |
| Tuple #3       |  |  |  |  |
|                |  |  |  |  |

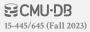

How to store tuples in a page?

Strawman Idea: Keep track of the number of tuples in a page and then just append a new tuple to the end.

→ What happens if we delete a tuple?

#### Page

Num Tuples = 2

Tuple #1

Tuple #3

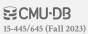

How to store tuples in a page?

Strawman Idea: Keep track of the number of tuples in a page and then just append a new tuple to the end.

→ What happens if we delete a tuple?

#### Page

| Num Tuples = 3 |  |  |  |  |
|----------------|--|--|--|--|
| Tuple #1       |  |  |  |  |
| Tuple #4       |  |  |  |  |
| Tuple #3       |  |  |  |  |
|                |  |  |  |  |

How to store tuples in a page?

**Strawman Idea:** Keep track of the number of tuples in a page and then just append a new tuple to the end.

- → What happens if we delete a tuple?
- → What happens if we have a variable-length attribute?

#### Page

| Num Tuples = 3 |  |  |  |  |
|----------------|--|--|--|--|
| Tuple #1       |  |  |  |  |
| Tuple #4       |  |  |  |  |
| Tuple #3       |  |  |  |  |
|                |  |  |  |  |

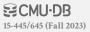

The most common layout scheme is called slotted pages.

The slot array maps "slots" to the tuples' starting position offsets.

- $\rightarrow$  The # of used slots
- → The offset of the starting location of the last slot used.

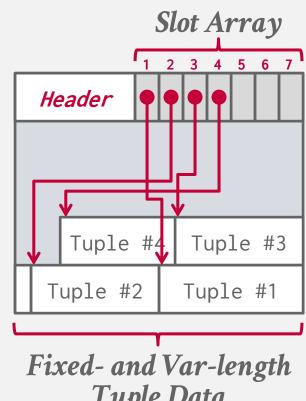

Tuple Data

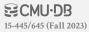

The most common layout scheme is called slotted pages.

The slot array maps "slots" to the tuples' starting position offsets.

The header keeps track of:

- $\rightarrow$  The # of used slots
- → The offset of the starting location of the last slot used.

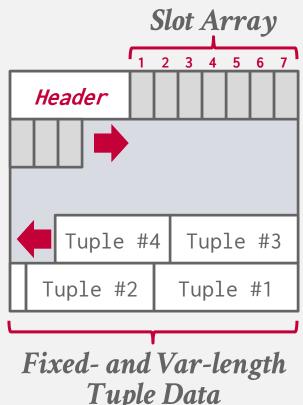

Tuple Data

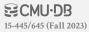

The most common layout scheme is called slotted pages.

The slot array maps "slots" to the tuples' starting position offsets.

- $\rightarrow$  The # of used slots
- → The offset of the starting location of the last slot used.

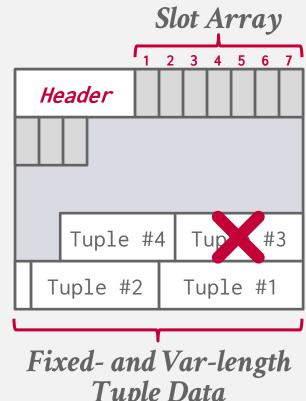

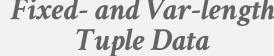

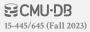

The most common layout scheme is called <u>slotted pages</u>.

The slot array maps "slots" to the tuples' starting position offsets.

- $\rightarrow$  The # of used slots
- → The offset of the starting location of the last slot used.

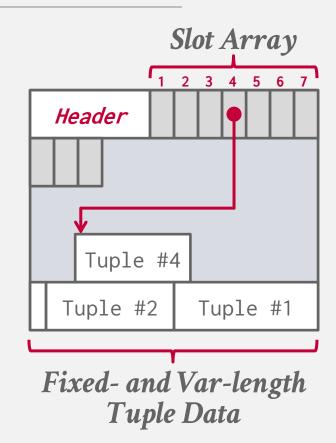

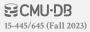

The most common layout scheme is called <u>slotted pages</u>.

The slot array maps "slots" to the tuples' starting position offsets.

- $\rightarrow$  The # of used slots
- → The offset of the starting location of the last slot used.

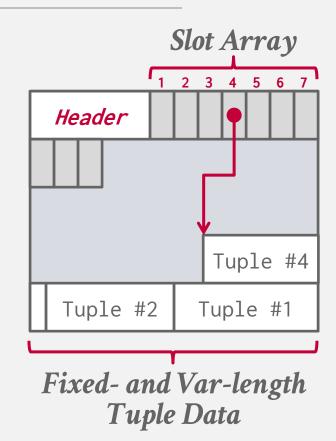

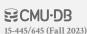

# **RECORD IDS**

The DBMS assigns each logical tuple a unique <u>record identifier</u> that represents its physical location in the database.

- → File Id, Page Id, Slot #
- → Most DBMSs do not store ids in tuple.
- → SQLite uses <u>ROWID</u> as the true primary key and stores them as a hidden attribute.

Applications should <u>never</u> rely on these IDs to mean anything.

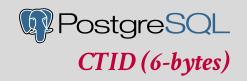

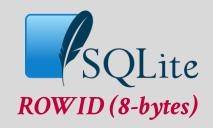

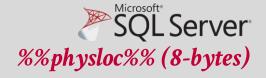

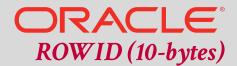

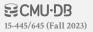

## **TODAY'S AGENDA**

File Storage

Page Layout

Tuple Layout

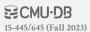

## **TUPLE LAYOUT**

A tuple is essentially a sequence of bytes.

It's the job of the DBMS to interpret those bytes into attribute types and values.

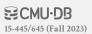

## **TUPLE HEADER**

Each tuple is prefixed with a <u>header</u> that contains meta-data about it.

- → Visibility info (concurrency control)
- $\rightarrow$  Bit Map for **NULL** values.

We do <u>not</u> need to store meta-data about the schema.

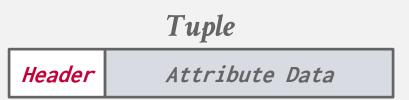

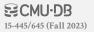

## **TUPLE DATA**

Attributes are typically stored in the order that you specify them when you create the table.

This is done for software engineering reasons (i.e., simplicity).

However, it might be more efficient to lay them out differently.

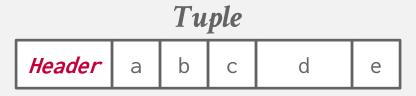

```
CREATE TABLE foo (
a INT PRIMARY KEY,
b INT NOT NULL,
c INT,
d DOUBLE,
e FLOAT
);
```

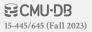

DBMS can physically *denormalize* (e.g., "pre-join") related tuples and store them together in the same page.

- → Potentially reduces the amount of I/O for common workload patterns.
- $\rightarrow$  Can make updates more expensive.

```
CREATE TABLE foo (

a INT PRIMARY KEY,
b INT NOT NULL,
); CREATE TABLE bar (
c INT PRIMARY KEY,
a INT

REFERENCES foo (a),
);
```

DBMS can physically *denormalize* (e.g., "pre-join") related tuples and store them together in the same page.

- → Potentially reduces the amount of I/O for common workload patterns.
- → Can make updates more expensive.

SELECT \* FROM foo JOIN bar
ON foo.a = bar.a;

#### foo

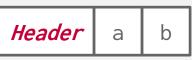

#### bar

| Header | С | а |
|--------|---|---|
| Header | С | а |
| Header | С | а |

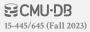

DBMS can physically *denormalize* (e.g., "pre-join") related tuples and store them together in the same page.

- → Potentially reduces the amount of I/O for common workload patterns.
- → Can make updates more expensive.

```
SELECT * FROM foo JOIN bar
ON foo.a = bar.a;
```

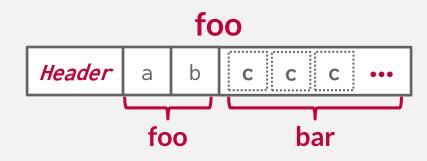

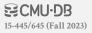

DBMS can physically *denormalize* (e.g., "pre-join") related tuples and store them together in the same page.

- → Potentially reduces the amount of I/O for common workload patterns.
- → Can make updates more expensive.

#### Not a new idea.

- $\rightarrow$  IBM System R did this in the 1970s.
- → Several NoSQL DBMSs do this without calling it physical denormalization.

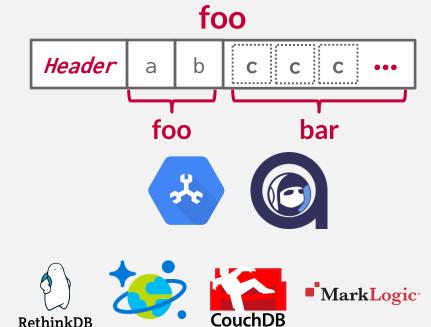

MongoDB
 MongoDB
 MongoDB
 MongoDB
 MongoDB
 MongoDB
 MongoDB
 MongoDB
 MongoDB
 MongoDB
 MongoDB
 MongoDB
 MongoDB
 MongoDB
 MongoDB
 MongoDB
 MongoDB
 MongoDB
 MongoDB
 MongoDB
 MongoDB
 MongoDB
 MongoDB
 MongoDB
 MongoDB
 MongoDB
 MongoDB
 MongoDB
 MongoDB
 MongoDB
 MongoDB
 MongoDB
 MongoDB
 MongoDB
 MongoDB
 MongoDB
 MongoDB
 MongoDB
 MongoDB
 MongoDB
 MongoDB
 MongoDB
 MongoDB
 MongoDB
 MongoDB
 MongoDB
 MongoDB
 MongoDB
 MongoDB
 MongoDB
 MongoDB
 MongoDB
 MongoDB
 MongoDB
 MongoDB
 MongoDB
 MongoDB
 MongoDB
 MongoDB
 MongoDB
 MongoDB
 MongoDB
 MongoDB
 MongoDB
 MongoDB
 MongoDB
 MongoDB
 MongoDB
 MongoDB
 MongoDB
 MongoDB
 MongoDB
 MongoDB
 MongoDB
 MongoDB
 MongoDB
 MongoDB
 MongoDB
 MongoDB
 MongoDB
 MongoDB
 MongoDB
 MongoDB
 MongoDB
 MongoDB
 MongoDB
 MongoDB
 MongoDB
 MongoDB
 MongoDB
 MongoDB
 MongoDB
 MongoDB
 MongoDB
 MongoDB
 MongoDB
 MongoDB
 MongoDB
 MongoDB
 MongoDB
 MongoDB
 MongoDB
 MongoDB
 MongoDB
 MongoDB
 MongoDB
 MongoDB
 MongoDB
 MongoDB
 MongoDB
 MongoDB
 MongoDB
 MongoDB
 MongoDB
 MongoDB
 MongoDB
 MongoDB
 MongoDB
 MongoDB
 MongoDB
 MongoDB
 MongoDB
 MongoDB
 MongoDB
 MongoDB
 MongoDB
 MongoDB
 MongoDB
 MongoDB
 MongoDB
 MongoDB
 MongoDB
 MongoDB
 MongoDB
 MongoDB
 MongoDB
 MongoDB
 MongoDB
 MongoDB
 MongoDB
 MongoDB
 MongoDB
 MongoDB
 MongoDB
 MongoDB
 MongoDB
 MongoDB
 MongoDB
 MongoDB
 MongoDB
 MongoDB
 MongoDB
 MongoDB
 MongoDB
 MongoDB
 MongoDB
 MongoDB
 MongoDB
 MongoDB
 MongoDB
 MongoDB
 MongoDB
 MongoDB
 MongoDB
 MongoDB
 MongoDB
 MongoDB
 MongoDB
 MongoDB
 MongoDB

RAVENDB

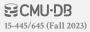

## CONCLUSION

Database is organized in pages.

Different ways to track pages.

Different ways to store pages.

Different ways to store tuples.

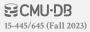

## **NEXT CLASS**

Log-Structured Storage
Index-Organized Storage
Value Representation
Catalogs

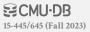